## ФЕДЕРАЛЬНОЕ ГОСУДАРСТВЕННОЕ БЮДЖЕТНОЕ ОБРАЗОВАТЕЛЬНОЕ УЧРЕЖДЕНИЕ ВЫСШЕГО ОБРАЗОВАНИЯ «КАМЧАТСКИЙ ГОСУДАРСТВЕННЫЙ ТЕХНИЧЕСКИЙ УНИВЕРСИТЕТ» (ФГБОУ ВО «КамчатГТУ»)

Факультет информационных технологий, экономики и управления

Кафедра «Информационные системы»

УТВЕРЖДАЮ Декан ФИТЭУ И.А. Рычка «21» декабря 2022 г.

## **РАБОЧАЯ ПРОГРАММА ДИСЦИПЛИНЫ**

# **«Профессионально-ориентированные экономические информационные системы»**

направление подготовки 09.04.03 Прикладная информатика (уровень магистратуры)

направленность (профиль): «Прикладная информатика в рыбохозяйственном комплексе»

> Петропавловск-Камчатский, 2022

Рабочая программа дисциплины составлена на основании ФГОС ВО по направлению подготовки 09.04.03 «Прикладная информатика в рыбохозяйственном комплексе» и учебного плана ФГБОУ ВО «КамчатГТУ».

Составитель рабочей программы:

Доцент кафедры ИС, к.э.н., доцент Л.А. Горюнова

 $(\Phi$ <sub>M.O.</sub>)

Рабочая программа рассмотрена на заседании кафедры «Информационные системы». «20» декабря 2022 г., протокол № 4

Заведующий кафедрой «Информационные системы», д.т.н., профес

«20» декабря 2022 г. Министр и и и и и и и проценко

(подпись)  $(\Phi$ .И.О.)

## 1 ПЕЛИ И ЗАЛАЧИ УЧЕБНОЙ ЛИСПИПЛИНЫ

Пелью «Профессионально-ориентированные освоения лиспиплины информационные системы» является изучение теоретических основ создания, структуры, принципов, особенностей функционирования современных назначения  $\mathbf{M}$ профессионально-ориентированных информационных систем (ПОИС).

«Профессионально-ориентированные Залачами изучения дисциплины информационные системы» является:

- изучение предназначения, состава, структуры, возможностей и технологий использования ПОИС;

- изучение концептуальных подходов построения программных комплексов предназначенных для решения функциональных задач в ПОИС;

- получение практических навыков использования наиболее распространенных программных средств в управлении объектами экономики.

## 2 ТРЕБОВАНИЯ К РЕЗУЛЬТАТАМ ОСВОЕНИЯ ДИСЦИПЛИНЫ

Выпускник, освоивший программу магистратуры, должен обладать следующими профессиональными компетенциями:

- способность проектировать информационные процессы и системы с использованием инновационных инструментальных средств, адаптировать современные ИКТ к задачам прикладных ИС (ПК-3)

Таблица - Планируемые результаты обучения по дисциплине, соотнесенные с установленными в программе бакалавриата индикаторами достижения компетенций

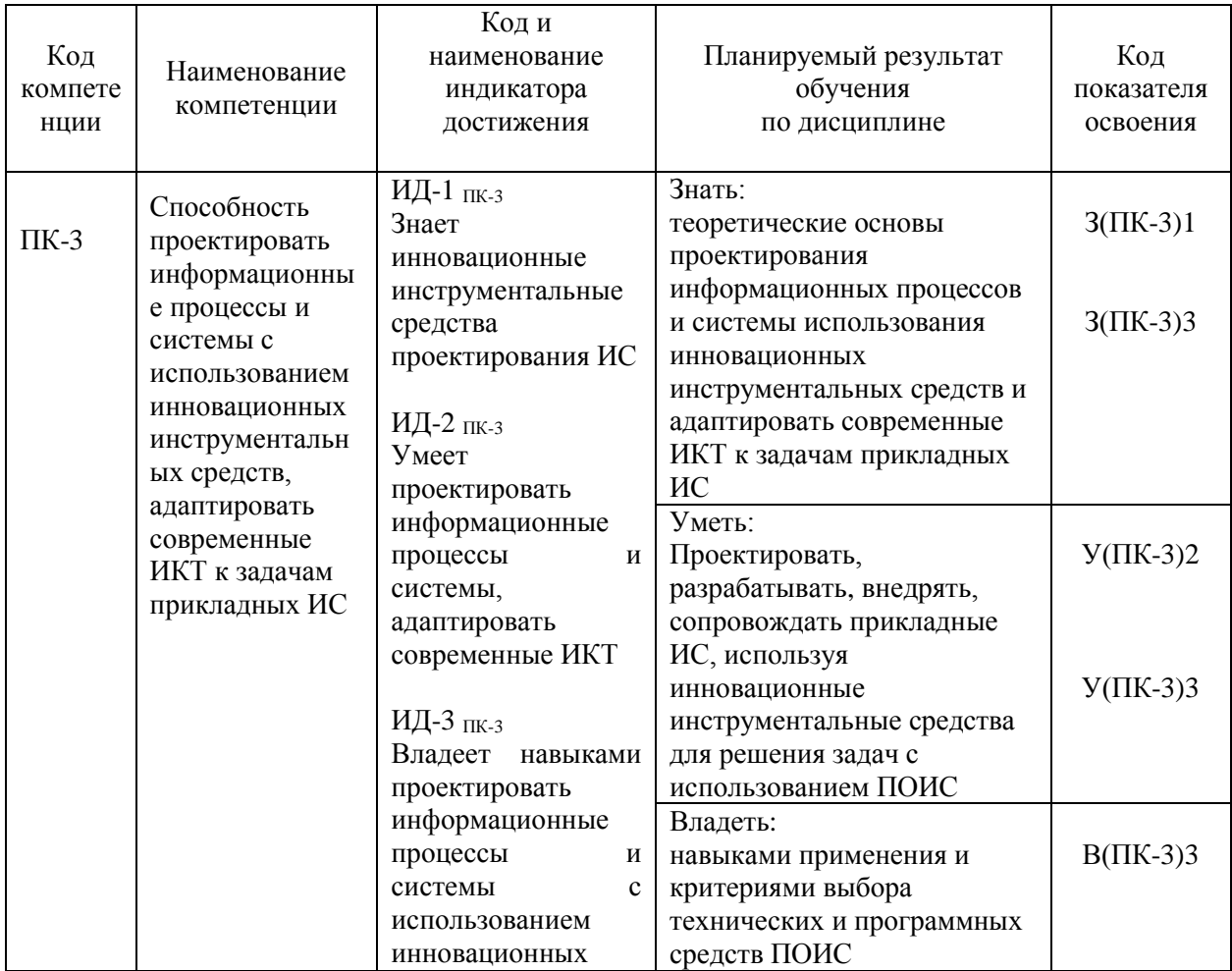

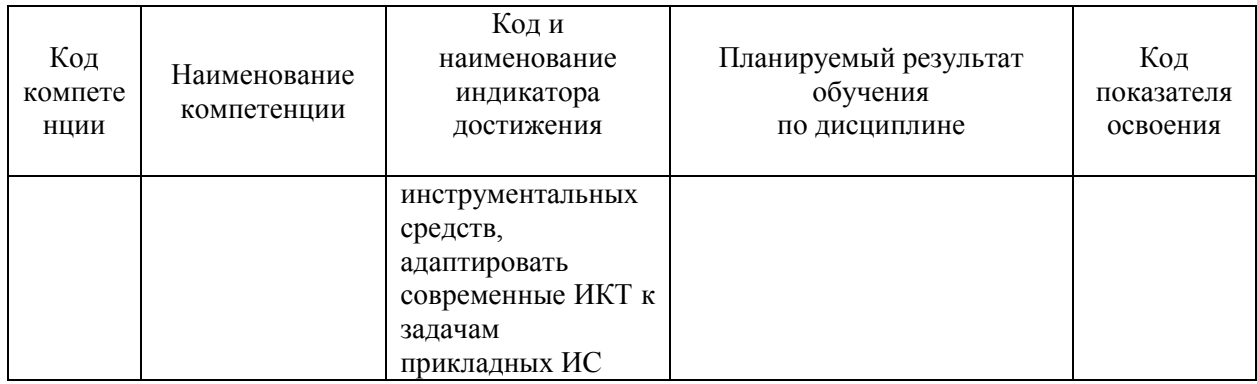

# 3 МЕСТО ДИСЦИПЛИНЫ В СТРУКТУРЕ ОБРАЗОВАТЕЛЬНОЙ ПРОГРАММЫ

Дисциплина «Профессионально-ориентированные информационные системы» является одной из учебных дисциплин, формируемых участниками образовательного процесса.

Дисциплина «Профессионально-ориентированные информационные системы» базируется на знаниях и умениях, полученных магистрантами в процессе изучения дисциплин «Стандарты в области создания информационных систем», «Методология и технология проектирования информационных систем», «Проектирование систем электронных коммуникаций». Знания, приобретенные при освоении дисциплины «Профессионально-ориентированные информационные системы» будут использованы при подготовке и написании магистерской диссертации.

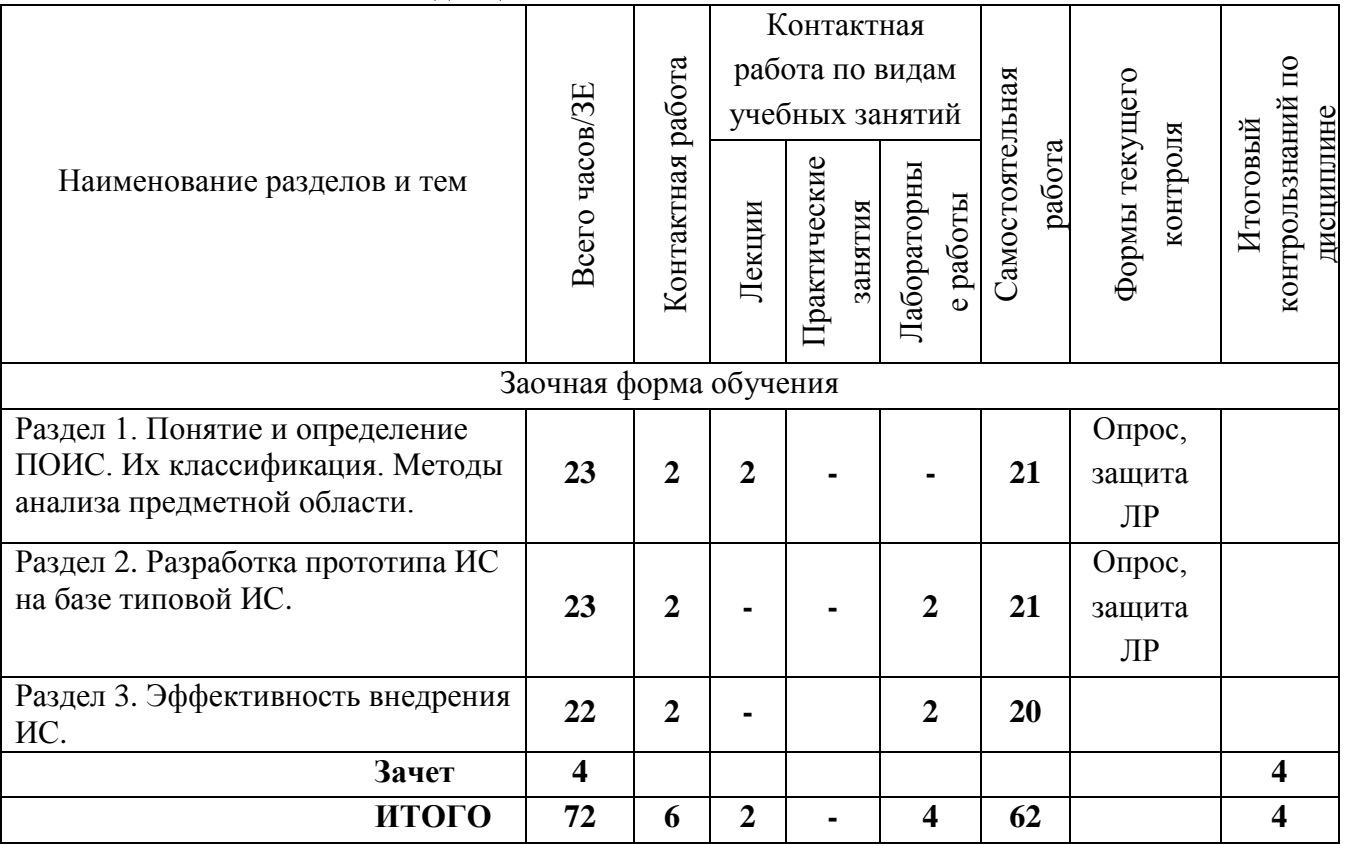

### **4. СОДЕРЖАНИЕ ДИСЦИПЛИНЫ 4.1 Тематический план дисциплины**

### **4.2 Содержание дисциплины**

## **Раздел 1. Понятие и определение ПОИС. Их классификация. Методы анализа предметной области**

#### *Лекция 1. Основные сведения о ПОЭИС. Методы анализа предметной области.*

Документооборот организаций конкретной предметной области как основа разработки ИС. Стандарты разработки ИС (MRP, MRP II, ERP, CSRP). Способы поиска информации о ИС, анализ функционала и характеристик ПОИС. Выбор ИС для решения конкретных задач предметной области, построение сравнительных таблиц выбора ИС. Порядок внедрения ИС на предприятии, в организации Состав и структура элементов экономических информационных систем.

#### **СРС по Разделу 1**

Чтение конспекта лекций и рекомендуемой литературы, изучение дополнительного теоретического материала. Самостоятельное изучение тем по плану, подготовка конспекта.

Подготовка теоретического материала и данных для выполнения лабораторных работ. Подготовка и прохождение тестирования в ЭИОС.

#### *Список вопросов для самостоятельного изучения:*

1. Способы автоматизации экономического объекта

2. Схема автоматизированной системы с обратной связью, понятие объекта и субъекта управления

3. Преимущества и недостатки внедрения готовой информационной системы перед ее разработкой собственными силами.

- 4. Преимущества и недостатки разработки ИС собственными силами перед
- 5. внедрением готовой информационной системы
- 6. Понятие методологии проектирования ИС.
- 7. Необходимость использования методологии
- 8. Состав проекта ИС.
- 9. Классификация методологий проектирования ИС

#### **Раздел 2. Разработка прототипа ИС на базе типовой ИС**

*Лабораторная работа №1 Этапы разработки и внедрения информационных систем. Предпроектный анализ. Разработка проекта. Эксплуатация системы. Основные задачи проектирования.*

Инструменты и методы прототипирования пользовательского интерфейса. Предметная область автоматизации. Присвоение кодов документам и элементам справочников; разработка прототипа ИС на базе типовой ИС в соответствии с требованиями; согласование пользовательского интерфейса с заказчиком.

Существующие профессионально-ориентированные информационные системы в рыбохозяйственном комплексе:

1. ФГБУ «Центр системы мониторинга рыболовства и связи»

2. ФГБУ «Центральное управление по рыбохозяйственной экспертизе и нормативам по сохранению, воспроизводству водных биологических ресурсов и акклиматизации»

3. Федеральное государственное унитарное предприятие «Национальные рыбные ресурсы» (ФГУП «Нацрыбресурс»)

#### **СРС по Разделу 2**

Чтение конспекта лекций и рекомендуемой литературы, изучение дополнительного теоретического материала. Самостоятельное изучение тем по плану, подготовка конспекта.

Подготовка теоретического материала и данных для выполнения лабораторных работ. Подготовка и прохождение тестирования в ЭИОС.

*Список вопросов для самостоятельного изучения:*

- 1. Что такое прототипирование проектирования пользовательского интерфейса?
- 2. Какие типы прототипирования существуют? Объясните сущность каждого из
- 3. них.
- 4. В чем заключается модель Нормана?
- 5. Какие риски прототипирования существуют и можно ли их исключить?
- 6. Какие средства относятся к видам прототипирования?
- 7. Дайте классификацию прототипов, используемых в юзабилити-тестировании.
- 8. В каких ролях выступают участники тестирования в методе бумажных прототипов?
- 9. Какие проблемы выявляют с помощью метода бумажных прототипов?

#### **Раздел 3. Эффективность внедрения ИС..**

*Лабораторная работа №2 Понятие экономического эффекта от внедрения ИС.*  Подходы к определению экономической эффективности. Возможные источники экономии. Затраты на внедрение ИС. Совокупная стоимость владения. Методика быстрого экономического обоснования. Классификация методов и подходов к оценке экономической эффективности ИС.

#### **СРС по Разделу 3**

Чтение конспекта лекций и рекомендуемой литературы, изучение дополнительного теоретического материала. Самостоятельное изучение тем по плану, подготовка конспекта.

Подготовка теоретического материала и данных для выполнения лабораторных работ. Подготовка и прохождение тестирования в ЭИОС.

*Список вопросов для самостоятельного изучения*:

- 1. Методы затратного подхода. Оценка совокупной стоимости владения ИС.
- 2. Методы оценки преимуществ от внедрения АИС.
- 3. Построение системы показателей оценки эффективности.
- 4. Организационно-структурные показатели возможностей ПОИС.
- 5. Пространственные показатели возможностей ПОИС.
- 6. Временные показатели ПОИС.
- 7. Функциональные показатели ПОИС.
- 8. Информационные показатели ПОИС.
- 9. Технологические показатели ПОИС.
- 10. Показатели качества организации управления с использованием ПОИС. Эффективность использования ПОИС.

## **5 УЧЕБНО-МЕТОДИЧЕСКОЕ ОБЕСПЕЧЕНИЕ ДЛЯ САМОСТОЯТЕЛЬНОЙ РАБОТЫ ОБУЧАЮЩИХСЯ**

#### **5.1. Внеаудиторная самостоятельная работа студентов**

В целом внеаудиторная самостоятельная работа студента при изучении курса включает в себя следующие виды работ:

- проработка (изучение) материалов лекций;
- чтение и проработка рекомендованной основной и дополнительной литературы;
- подготовка к практическим занятиям;
- поиск и проработка материалов из Интернет-ресурсов, научных публикаций;
- выполнение домашних заданий в форме подготовки докладов и рефератов;

– подготовка к текущему и итоговому (промежуточная аттестация) контролю знаний по дисциплине.

Основная доля самостоятельной работы студентов приходится на подготовку к лабораторным занятиям, тематика которых полностью охватывает содержание курса. Самостоятельная работа по подготовке к семинарским занятиям предполагает умение работать с первичной информацией.

## **6 ФОНД ОЦЕНОЧНЫХ СРЕДСТВ ДЛЯ ПРОВЕДЕНИЯ ПРОМЕЖУТОЧНОЙ АТТЕСТАЦИИ ОБУЧАЮЩИХСЯ ПО ДИСЦИПЛИНЕ**

Фонд оценочных средств для проведения промежуточной аттестации обучающихся по дисциплине «Предметно-ориентированные экономические информационные системы» представлен в приложении к рабочей программе дисциплины и включает в себя:

- перечень компетенций с указанием этапов их формирования в процессе освоения образовательной программы;

- описание показателей и критериев оценивания компетенций на различных этапах их формирования, описание шкал оценивания;

- типовые контрольные задания или материалы, необходимые для оценки знаний, умений, навыков и (или) опыта деятельности, характеризующих этапы формирования компетенций;

- методические материалы, определяющие процедуры оценивания знаний, умений, навыков и (или) опыта деятельности, характеризующих этапы формирования компетенний.

Вопросы для проведения промежуточной аттестации по дисциплине (Зачет):

- 1. Общая характеристика профессионально-ориентированных информационных систем
- 2. Стандарты разработки ИС (MRP, MRP II, ERP, CSRP).
- 3. Способы поиска информации о ИС, анализ функционала и характеристик ПОИС.
- 4. Выбор ИС для решения конкретных задач предметной области,
- 5. Построение сравнительных таблиц выбора ИС.
- 6. Порядок внедрения ИС на предприятии, в организации.
- 7. Состав и структура элементов экономических информационных систем.
- 8. Способы автоматизации экономического объекта
- 9. Схема автоматизированной системы с обратной связью, понятие объекта и субъекта управления
- 10. Преимущества и недостатки внедрения готовой информационной системы перед ее разработкой собственными силами.
- 11. Преимущества и недостатки разработки ИС собственными силами перед внедрением готовой информационной системы
- 12. Понятие метолологии проектирования ИС.
- 13. Необходимость использования методологии
- 14. Состав проекта ИС.
- 15. Классификация методологий проектирования ИС
- 16. Оценка совокупной стоимости владения ИС
- 17. Как получить показатели эффективности внелрения ИС?

## 7 РЕКОМЕНДУЕМАЯ ЛИТЕРАТУРА

#### 7.1 Основная литература

Информационные системы и технологии в экономике и управлении в 2 ч.  $1$ Часть 1: учебник для вузов / ответственный редактор В. В. Трофимов. - 5-е изд., перераб. и доп. — Москва: Издательство Юрайт, 2022. — 375 с. — (Высшее образование). — ISBN 978-5-534-09090-1. — Текст: электронный // Образовательная платформа Юрайт [сайт]

 $2<sub>1</sub>$ Информационные системы и технологии в экономике и управлении в 2 ч. Часть 2: учебник для вузов / ответственный редактор В. В. Трофимов. - 5-е изд., перераб. и доп. — Москва: Издательство Юрайт, 2022. — 324 с. — (Высшее образование). — ISBN 978-5-534-09092-5. — Текст : электронный // Образовательная платформа Юрайт [сайт].

## 7.2 Дополнительная литература:

1. Горелов, Д.В. Организационно-экономические аспекты обеспечения качества бизнес-планирования на промышленных предприятиях: монография / Д.В. Горелов. -Москва: Дашков и К, 2014. - 144 с. - ISBN 978-5-394-02442-9. - Текст: электронный // Электронно-библиотечная система «Лань» [сайт]. — URL: https://e.lanbook.com/book/70552 — Режим доступа: для авториз. пользователей.

2. Концепция внедрения и использования информационных технологий в деятельности Росрыболовства, его территориальных органов и находящихся в его ведении организаций (утверждена Федеральным агентством по Рыболовству 15.07.2009 г.). [Электронный ресурс]. URL: http://fish.gov.ru/files/documents/otraslevaya\_deyatelnost/informatizaciya/Koncepciya\_Rosrybo lovstva\_soglasovanie.pdf

3. Постановление Правительства РФ от 26 февраля 1999 г. N 226 «О создании отраслевой системы мониторинга водных биологических ресурсов, наблюдения и контроля за деятельностью промысловых судов» (с изменениями и дополнениями). [Электронный ресурс]. URL: https://base.garant.ru/12114688/ (дата обращения: 14.08.2021).

4. Система государственного управления водными биоресурсами. [Электронный ресурс]. URL: http://fish.gov.ru/otraslevaya-deyatelnost/sistema-gosudarstvennogo-upravleniyavbr (дата обращения: 16.08.2021

5. Государственная программа Российской Федерации «Развитие рыбохозяйственного комплекса до 2020 года» (утверждена распоряжением Правительства России от 7 марта 2013 года № 315-р). [Электронный ресурс]. URL: http://www.gosprog.ru/page/7/ (дата обращения: 17.08.2021).

6. Приказ Министерства сельского хозяйства РФ от 26 декабря 2019 г. №721 «Об утверждении Порядка передачи данных в отраслевую систему мониторинга водных биологических ресурсов». [Электронный ресурс]. URL: https://www.garant.ru/products/ipo/prime/doc/73412015/ (дата обращения: 17.08.2021).

## **8. ПЕРЕЧЕНЬ РЕСУРСОВ ИНФОРМАЦИОННО-ТЕЛЕКОММУНИКАЦИОННОЙ СЕТИ «ИНТЕРНЕТ»**

- 1. Научная электронная библиотека eLIBRARY.RU крупнейший российский информационный портал в области науки, технологии, медицины и образования, содержащий рефераты и полные тексты: [Электронный ресурс]. - Режим доступа URL[:www.elibrary.ru.](http://www.elibrary.ru/)
- 2. Образовательная платформа (ЭБС) ЮРАЙТ,<https://urait.ru/>
- 3. Электронно-библиотечная система «Лань»,<http://e.lanbook.com/>
- 4. Российское образование. Федеральный портал: [Электронный ресурс]. Режим доступа URL: [http://www.edu.ru.](http://www.edu.ru/)
- 5. Национальная электронная библиотека НЭБ, [https://нэб.рф](https://нэб.рф/)
- 6. Научная электронная библиотека «Киберленинка», <https://cyberleninka.ru/>
- 7. Сайт фирмы 1С: [Электронный ресурс]. Режим доступа URL: <https://1c.ru/rus/products/products.htm>

## **9 МЕТОДИЧЕСКИЕ УКАЗАНИЯ ДЛЯ ОБУЧАЮЩИХСЯ ПО ОСВОЕНИЮ ДИСЦИПЛИНЫ**

Методика преподавания данной дисциплины предполагает чтение лекций, проведение лабораторных занятий, групповых и индивидуальных консультаций по отдельным вопросам дисциплины. Предусмотрена самостоятельная работа студентов, а также прохождение аттестационных испытаний промежуточной аттестации (зачет).

Лекции посвящаются рассмотрению наиболее важных концептуальных вопросов: основным понятиям; вопросами проектирования информационные системы в соответствии с профилем подготовки по видам обеспечения.

Целью проведения лабораторных занятий является закрепление знаний студентов, полученных ими в ходе изучения дисциплины на лекциях и самостоятельно. Практические занятия проводятся в форме семинаров; на них обсуждаются вопросы по теме, разбираются конкретные ситуации по изучаемой теме, обсуждаются доклады. Для подготовки к занятиям семинарского типа студенты выполняют проработку рабочей программы, уделяя особое внимание целям и задачам, структуре и содержанию дисциплины; конспектирование источников; работу с конспектом лекций, просмотр рекомендуемой литературы.

При изучении дисциплины используются интерактивные методы обучения, такие как:

1. Лекция:

– лекция-визуализация – подача материала осуществляется средствами технических средств обучения с кратким комментированием демонстрируемых визуальных материалов (презентаций).

2. Лабораторные работы – этот вид учебной работы в рамках которого осуществляется тот или иной эксперимент, направленный на получение результатов, имеющих значение с точки зрения успешного освоения студентами учебной программы.

#### **10 КУРСОВОЙ ПРОЕКТ (РАБОТА)**

Выполнение курсового проекта (работы) не предусмотрено учебным планом.

## **11 ПЕРЕЧЕНЬ ИНФОРМАЦИОННЫХ ТЕХНОЛОГИЙ, ИСПОЛЬЗУЕМЫХ ПРИ ОСУЩЕСТВЛЕНИИ ОБРАЗОВАТЕЛЬНОГО ПРОЦЕССА ПО ДИСЦИПЛИНЕ, ВКЛЮЧАЯ ПЕРЕЧЕНЬ ПРОГРАММНОГО ОБЕСПЕЧЕНИЯ И ИНФОРМАЦИОННО-СПРАВОЧНЫХ СИСТЕМ**

## **11.1 Перечень информационных технологий, используемых при осуществлении образовательного процесса**

– электронные образовательные ресурсы, представленные в п. 8 рабочей программы;

– использование слайд-презентаций;

– интерактивное общение с обучающимися и консультирование посредством электронной почты.

**11.2 Перечень программного обеспечения, используемого при осуществлении образовательного процесса**

При освоении дисциплины используется лицензионное программное обеспечение:

– пакет Microsoft Office.

– комплект 1С: Предприятие (для учебных заведений)

**11.3 Перечень информационно-справочных систем**

– справочно-правовая система Консультант-плюс <http://www.consultant.ru/online>

– справочно-правовая система Гарант<http://www.garant.ru/online>

#### **12 МАТЕРИАЛЬНО-ТЕХНИЧЕСКОЕ ОБЕСПЕЧЕНИЕ ДИСЦИПЛИНЫ**

– Для проведения занятий лекционного типа, групповых и индивидуальных консультаций, текущего контроля и промежуточной аттестации используются учебные аудитории 7-519, 7-501 с комплектом учебной мебели.

Для самостоятельной работы обучающихся используются кабинеты 7-501, 7-520;

каждый кабинет оборудован:

- комплектом учебной мебели,

- компьютерами с доступом в информационно-телекоммуникационную сеть «Интернет» и в электронную информационно-образовательную среду организации,

- техническими средствами обучения для представления учебной информации: аудиторная доска, мультимедийное оборудование (ноутбук, проектор),

- наглядными пособиями.

## **13. ОСОБЕННОСТИ РЕАЛИЗАЦИИ ДИСЦИПЛИНЫ (МОДУЛЯ) ДЛЯ ОБУЧАЮЩИХСЯ С ОГРАНИЧЕННЫМИ ВОЗМОЖНОСТЯМИ ЗДОРОВЬЯ И ИНВАЛИДОВ**

Для инвалидов и лиц с ограниченными возможностями здоровья (далее – ОВЗ) при реализации дисциплины учитываются рекомендации медико-социальной экспертизы, отраженные в индивидуальной программе реабилитации и абилитации инвалида, относительно рекомендованных условий и видов труда, а также особенности психофизического развития, индивидуальные возможности и состояние здоровья таких обучающихся.

Подбор и разработка учебно-методических материалов производятся с учетом индивидуальных психофизических особенностей и предоставляются в формах, адаптированных к ограничениям их здоровья и восприятия информации:

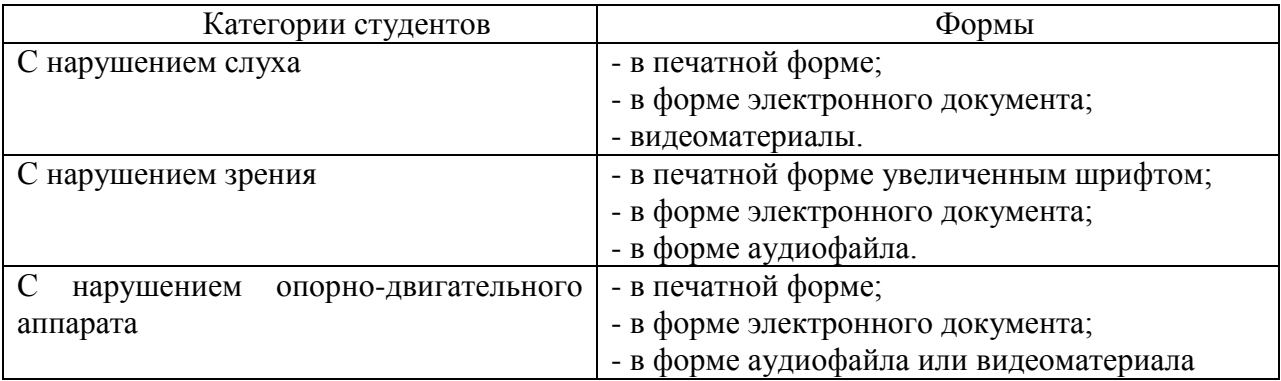

Для обучающихся инвалидов и с ОВЗ рекомендуется осуществление входного контроля, назначение которого состоит в определении его способностей, особенностей восприятия и готовности к освоению учебного материала. Форма входного контроля устанавливается с учетом индивидуальных психофизических особенностей данных обучающихся (устно, письменно на бумаге, письменно на компьютере, в форме тестирования и т.п.)

Для осуществления текущего контроля успеваемости и промежуточной аттестации обучающихся используются фонды оценочных средств, позволяющие оценить достижение ими запланированных результатов обучения и уровень сформированности компетенций.

Текущий контроль успеваемости осуществляется в целях получения информации о выполнении обучаемым требуемых действий в процессе учебной деятельности; правильности выполнения требуемых действий; соответствии формы действия данному этапу усвоения учебного материала; формировании действия с должной мерой обобщения, освоения, быстроты выполнения.

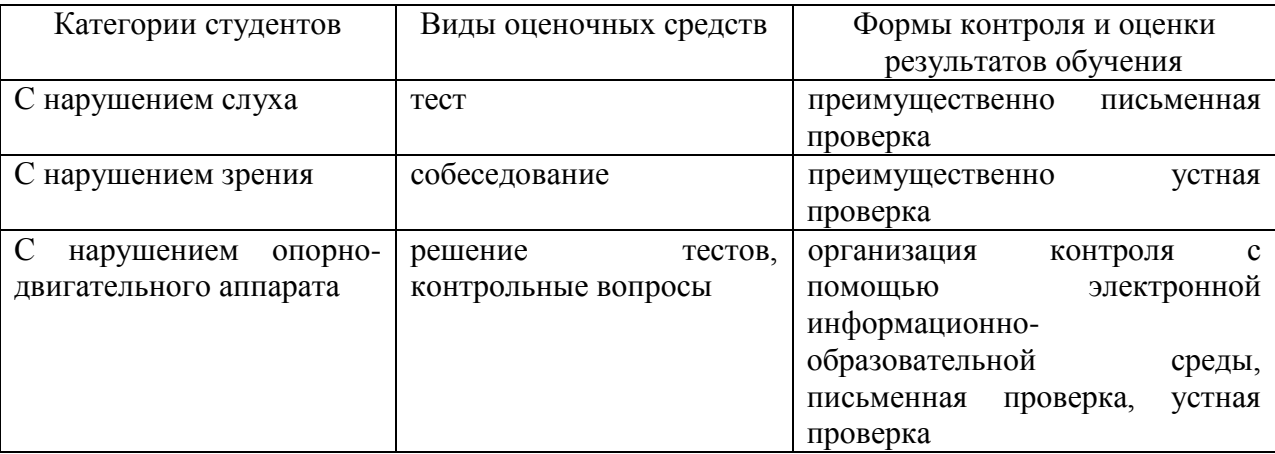

Для студентов с ОВЗ и инвалидов предусмотрены следующие оценочные средства:

Студентам с ОВЗ и инвалидам предусматривается увеличение времени на подготовку ответов к экзамену. Форма промежуточной аттестации устанавливается с учетом индивидуальных психофизических особенностей обучающихся (устно, письменно на бумаге, письменно на компьютере, в форме тестирования и т.п.).

Для освоения дисциплины инвалидами и лицами с ОВЗ предоставляются основная и дополнительная учебная литература в фонде библиотеки и/или в электроннобиблиотечных системах.

Организация рабочего пространства, обучающегося с инвалидностью или ОВЗ, в ходе освоения дисциплины, осуществляется с использованием здоровьесберегающих технологий общего и специального назначения, помогающих компенсировать функциональные ограничения человека:

Лекционная аудитория – мультимедийное оборудование, акустический усилитель и колонки, стол для инвалидов-колясочников, источники питания для индивидуальных технических средств.

Аудитория для семинарских и практических занятий, групповых и индивидуальных консультаций; аудитория для текущего контроля и промежуточной аттестации; аудитория для курсового проектирования (выполнения курсовых работ):

- для слабослышащих обучающихся в процессе преподавания дисциплины возможно применение сурдотехнических средств, как собственных, так и предоставленных университетом, в целях оптимизации учебного процесса в качестве средства компенсации, утраченной или нарушенной слуховой функции. Учебная аудитория, в которой обучаются студенты с нарушением слуха оборудуется компьютерной техникой, аудиотехникой (акустический усилитель и колонки), видеотехникой (мультимедийный проектор, телевизор), мультимедийной системой.

- для слабовидящих обучающихся в процессе преподавания дисциплины могут применяться тифлотехнические средства, компьютерные тифлотехнологии, которые базируются на комплексе аппаратных и программных средств, обеспечивающих преобразование компьютерной информации в доступные для незрячих и слабовидящих обучающихся формы (звуковое воспроизведение, укрупненный текст), и позволяют им самостоятельно работать на обычном персональном компьютере с программами общего назначения. Для слабовидящих обучающихся в лекционных и учебных аудиториях предусмотрена возможность просмотра удаленных объектов (например, текста на доске или слайда на экране) при помощи вывода информации на монитор обучающегося.

- для обучающихся с нарушениями опорно-двигательного аппарата могут быть использованы альтернативные устройства ввода информации, в том числе специальные возможности операционных систем, таких как экранная клавиатура, с помощью которой можно вводить текст, настройка действий при вводе текста, изображения с помощью клавиатуры или мыши.

Аудитория для самостоятельной подготовки обучающихся (компьютерный класс) – стандартные рабочие места с персональными компьютерами; рабочее место с персональным компьютером, с программным обеспечением экранного доступа.

Адаптация дисциплины предназначена для дополнительной индивидуализированной коррекции нарушений учебных и коммуникативных умений, профессиональной и социальной адаптации на этапе обучения, обучающихся с ОВЗ и инвалидов.